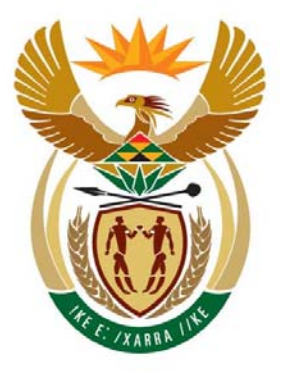

# education

Department: Education **REPUBLIC OF SOUTH AFRICA** 

**NATIONAL SENIOR CERTIFICATE**

**GRADE 12**

### **COMPUTER APPLICATIONS TECHNOLOGY P1**

# **FEBRUARY/MARCH 2010**

# **MEMORANDUM**

**MARKS: 200** 

**This memorandum consists of 12 pages.** 

### **QUESTION 1** Folder: Gino

*(Accept answers with or without file extension)* 

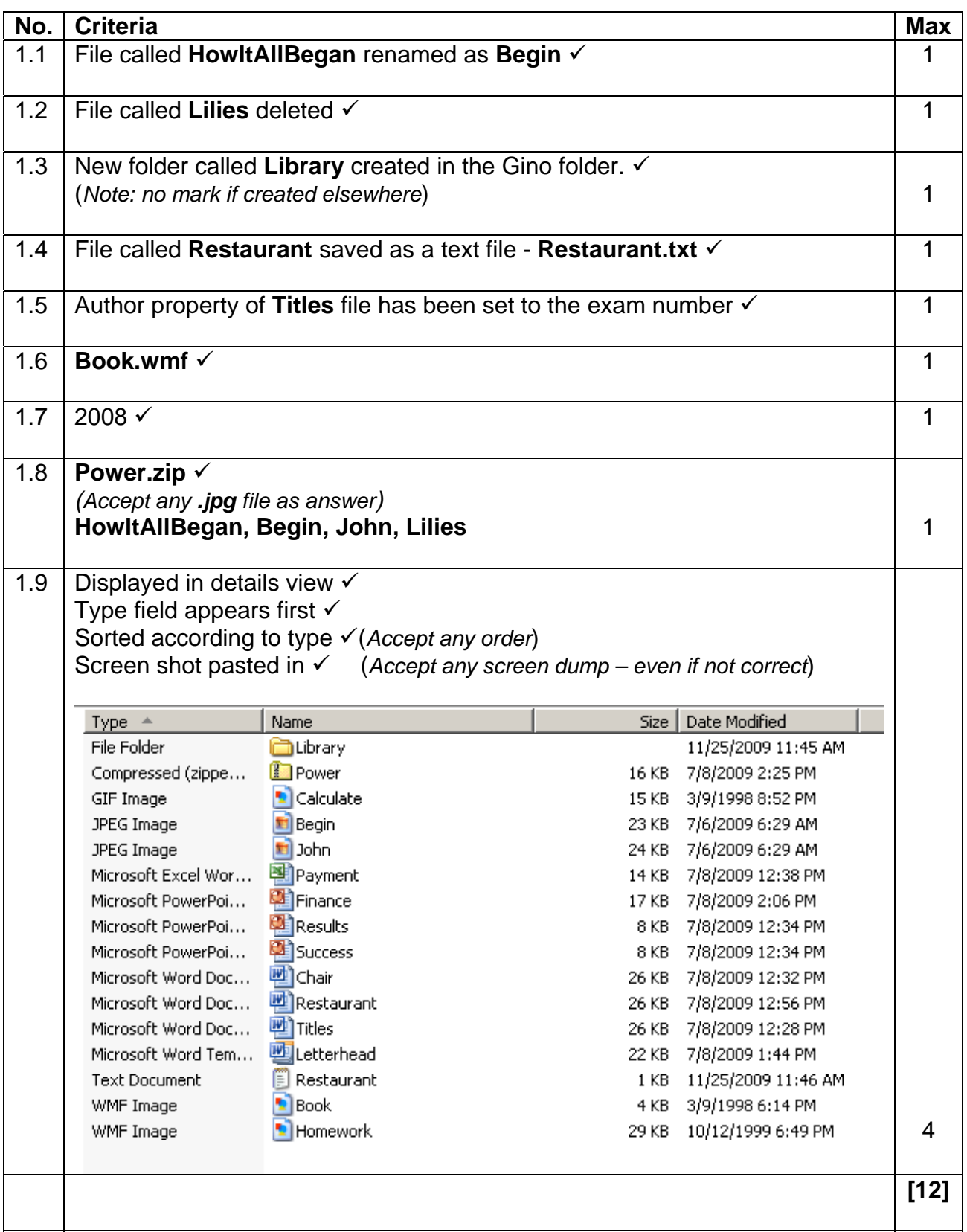

### **QUESTION 2 Filenames: 2Invitation, 2MeetingRec, 2Donations**

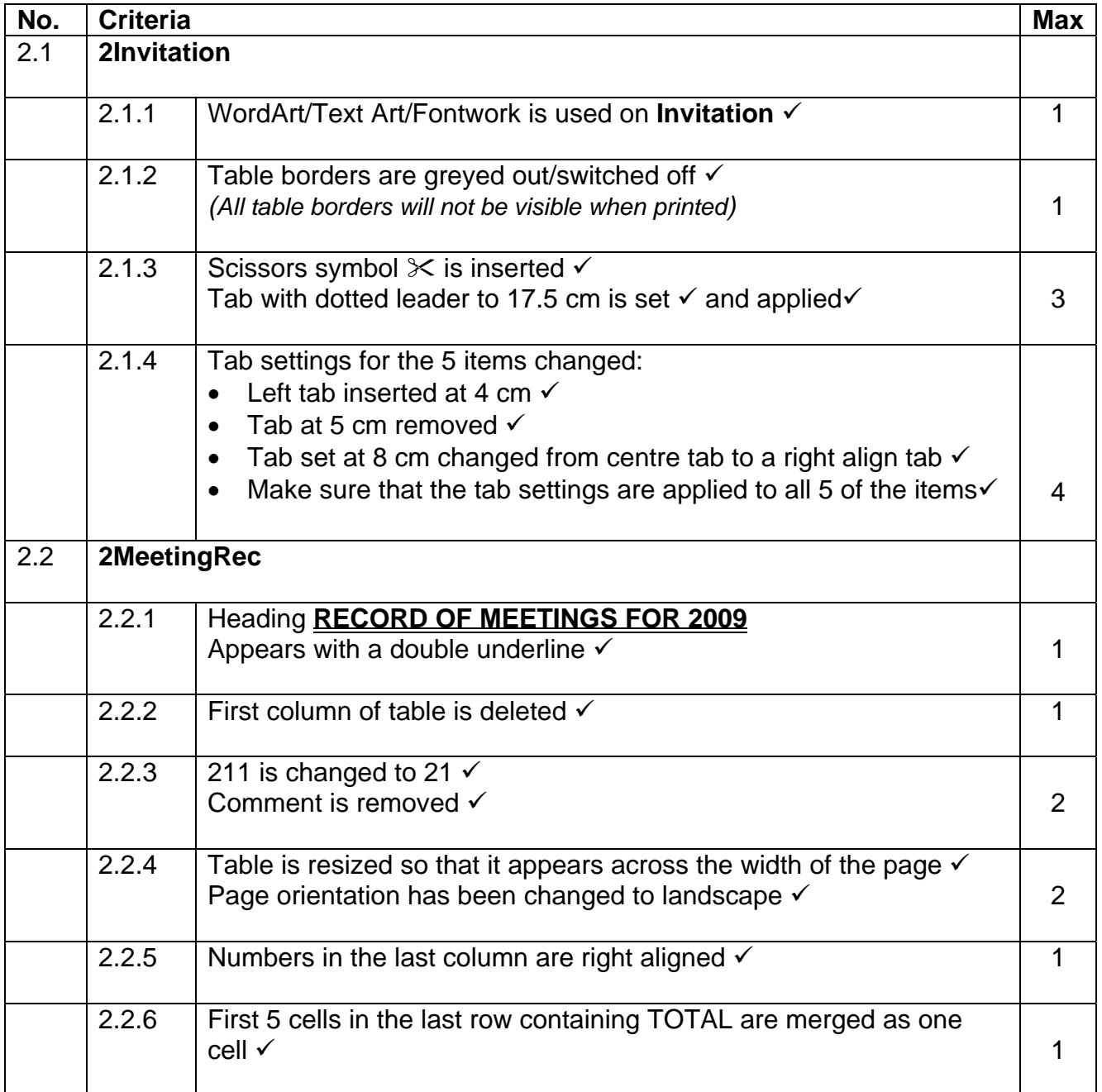

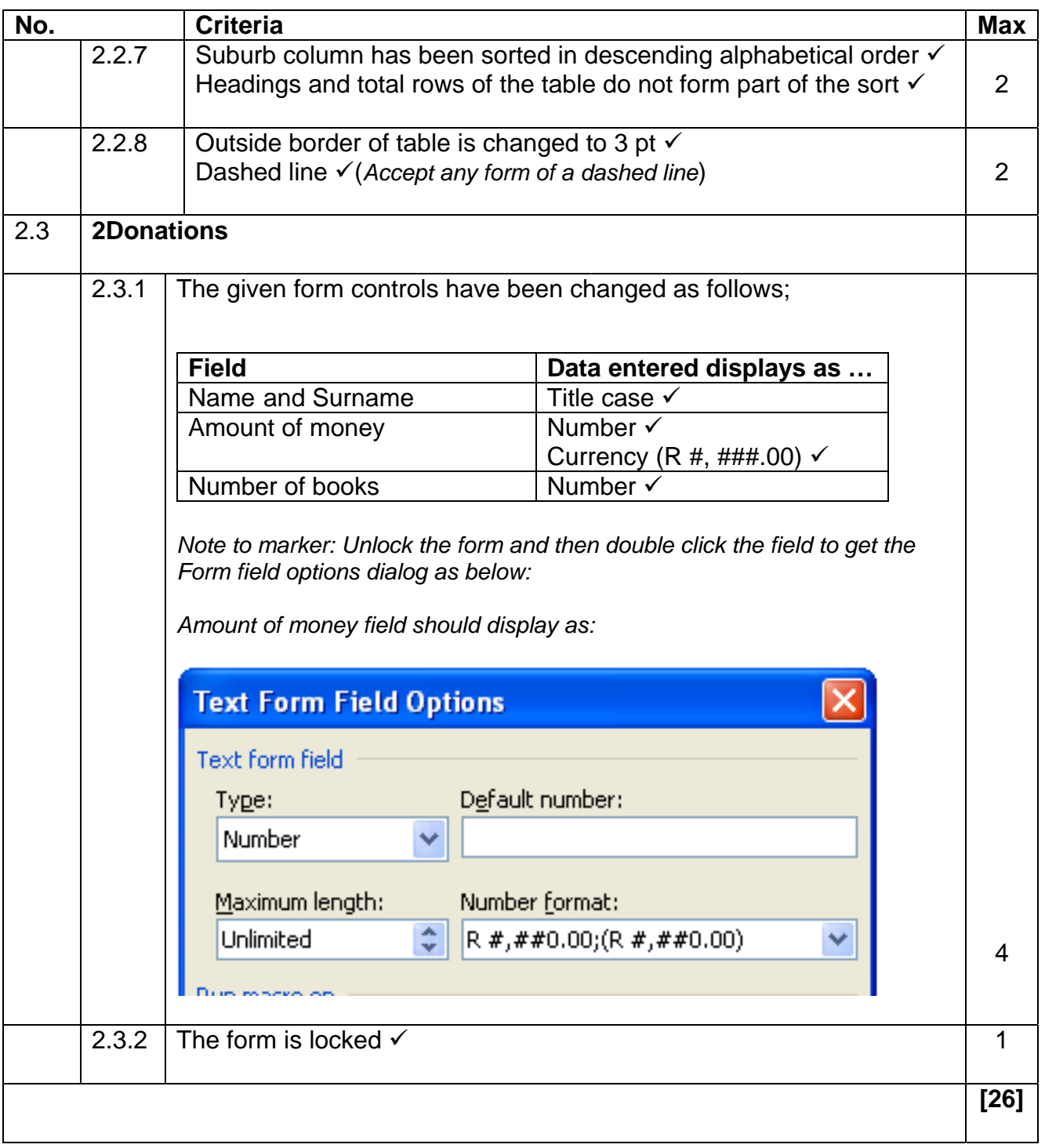

### **QUESTION 3 Filename: 3Clubs**

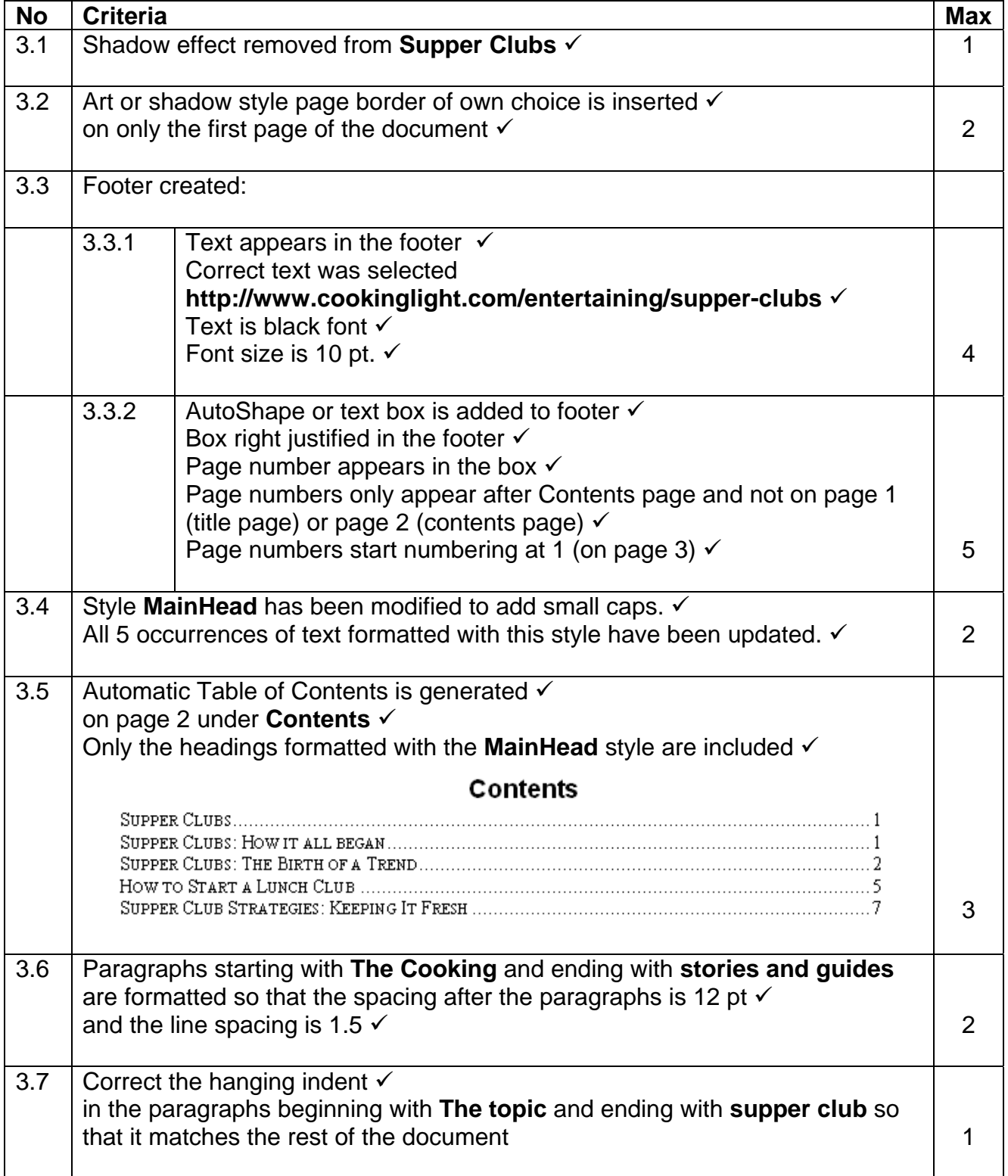

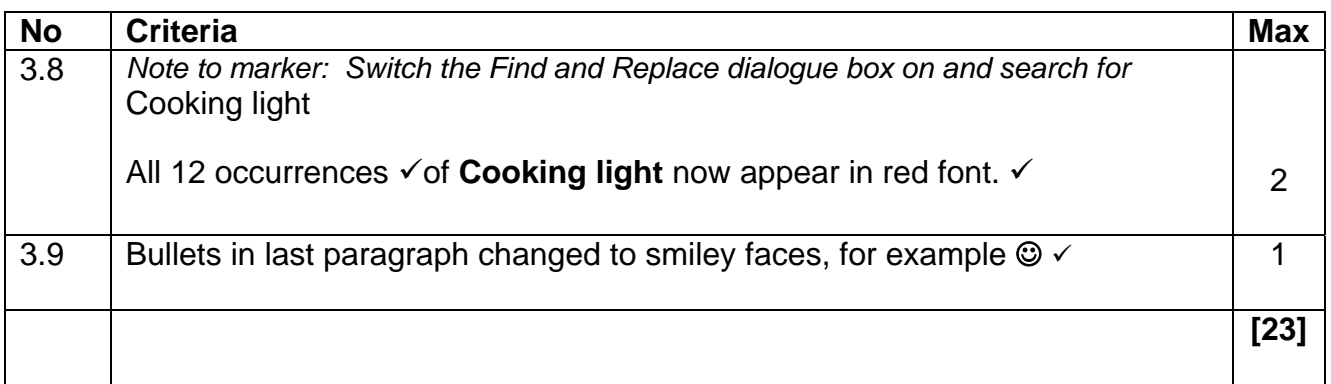

## **QUESTION 4 Filename: 4Membership**

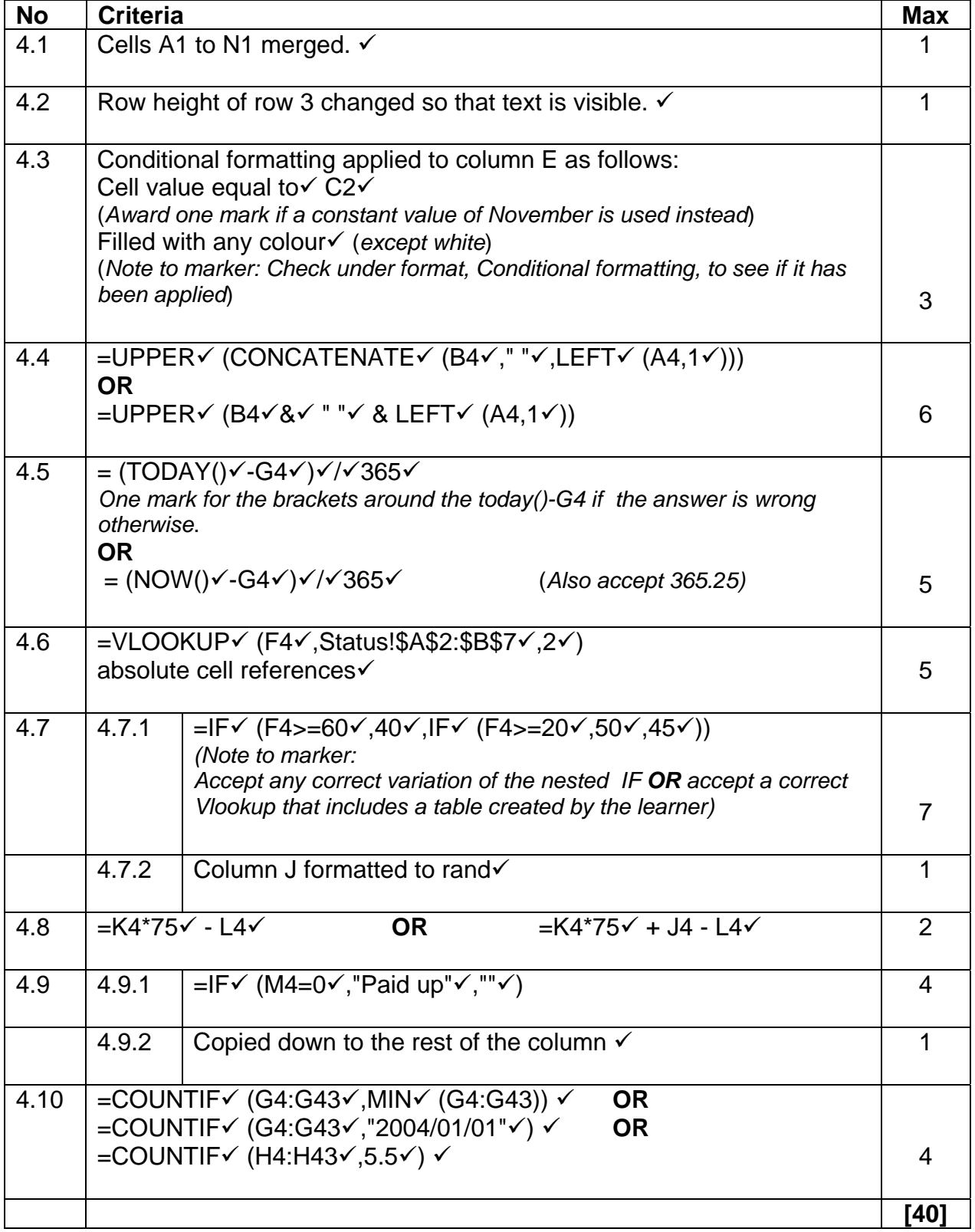

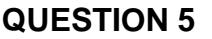

### **Filename: 4Membership**

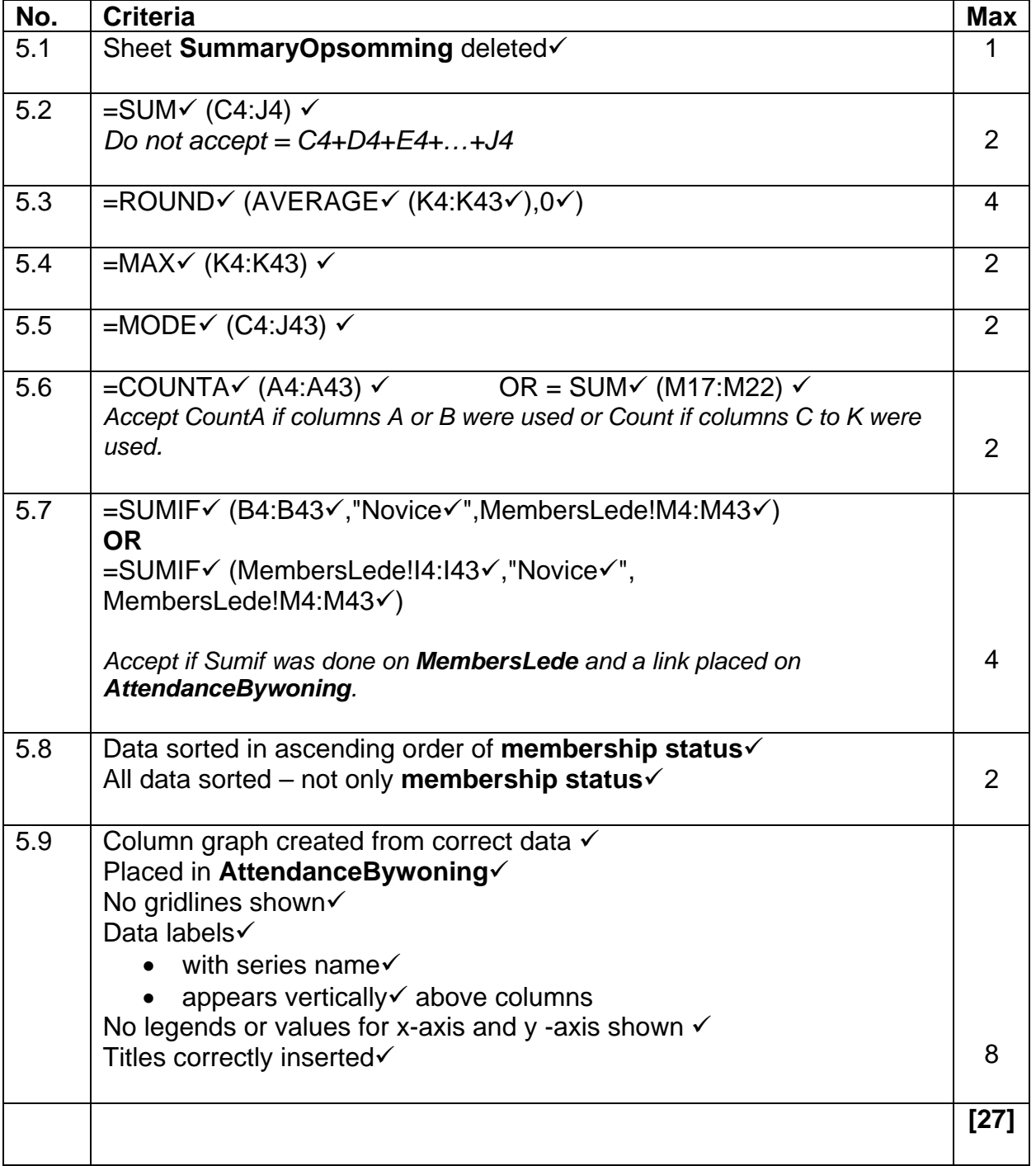

#### **QUESTION 6 Filename: 6Details**

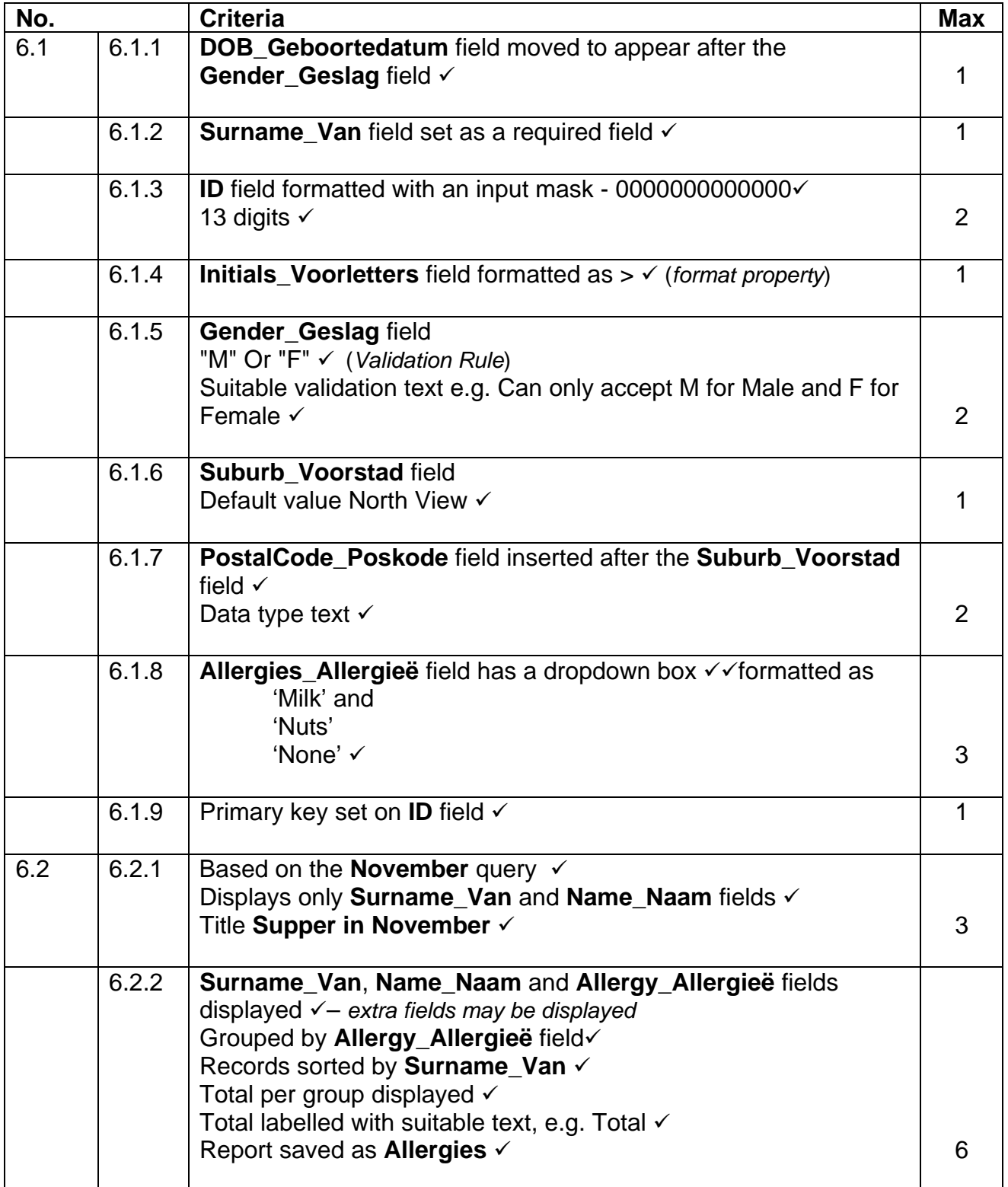

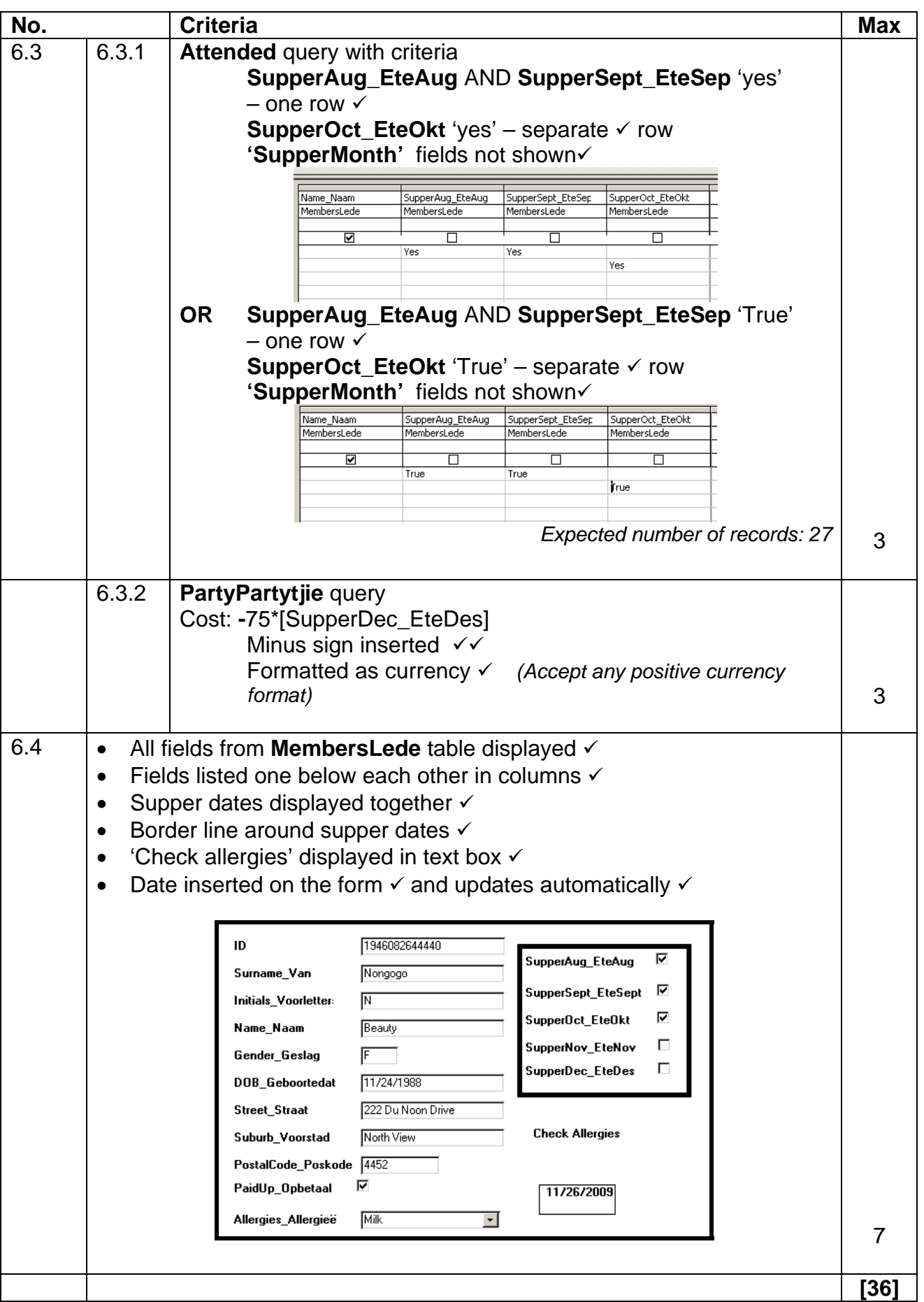

### **QUESTION 7 Filenames: 7SupperClub, 7Braai, 7Linked, 7Personal, 7Gina.**

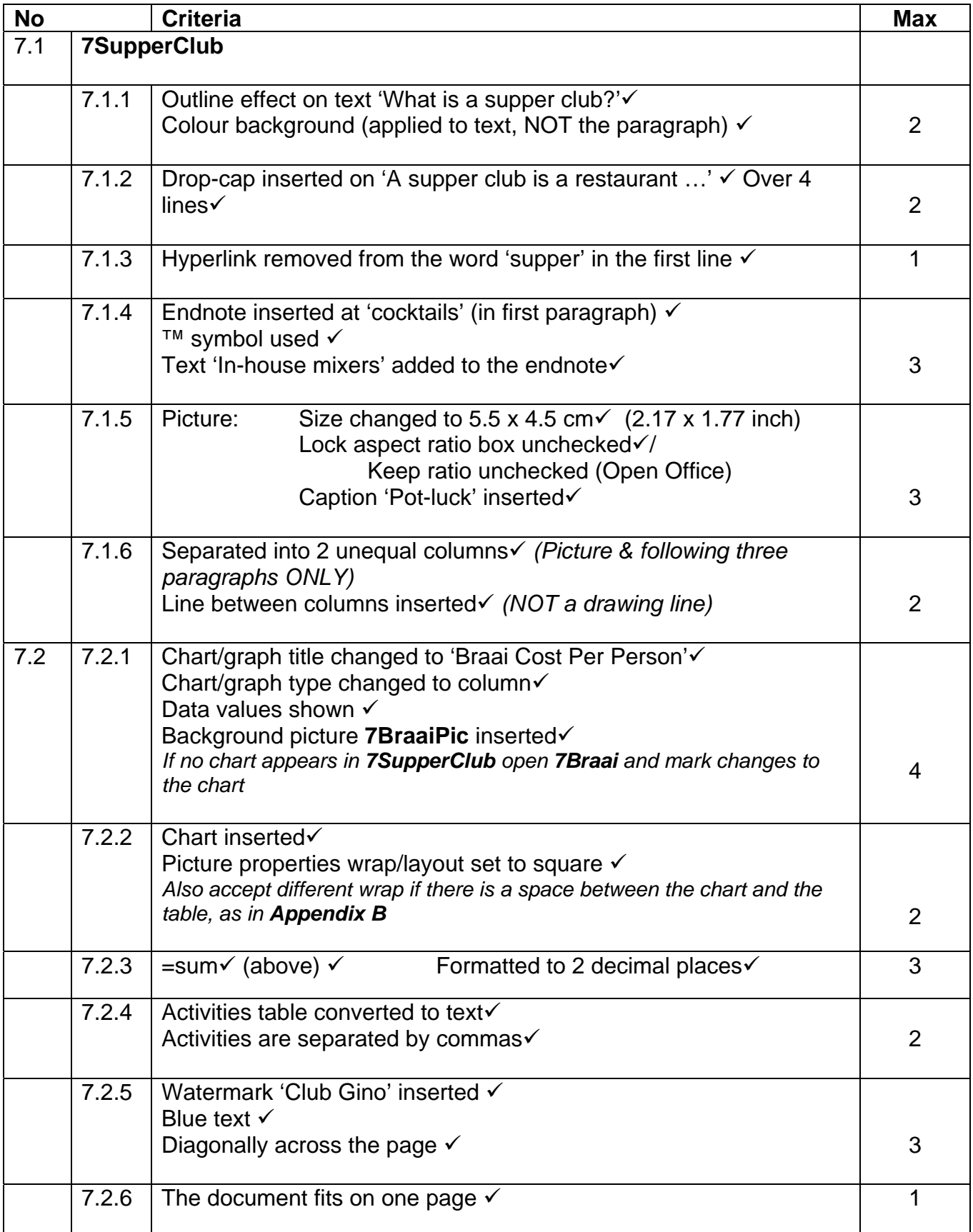

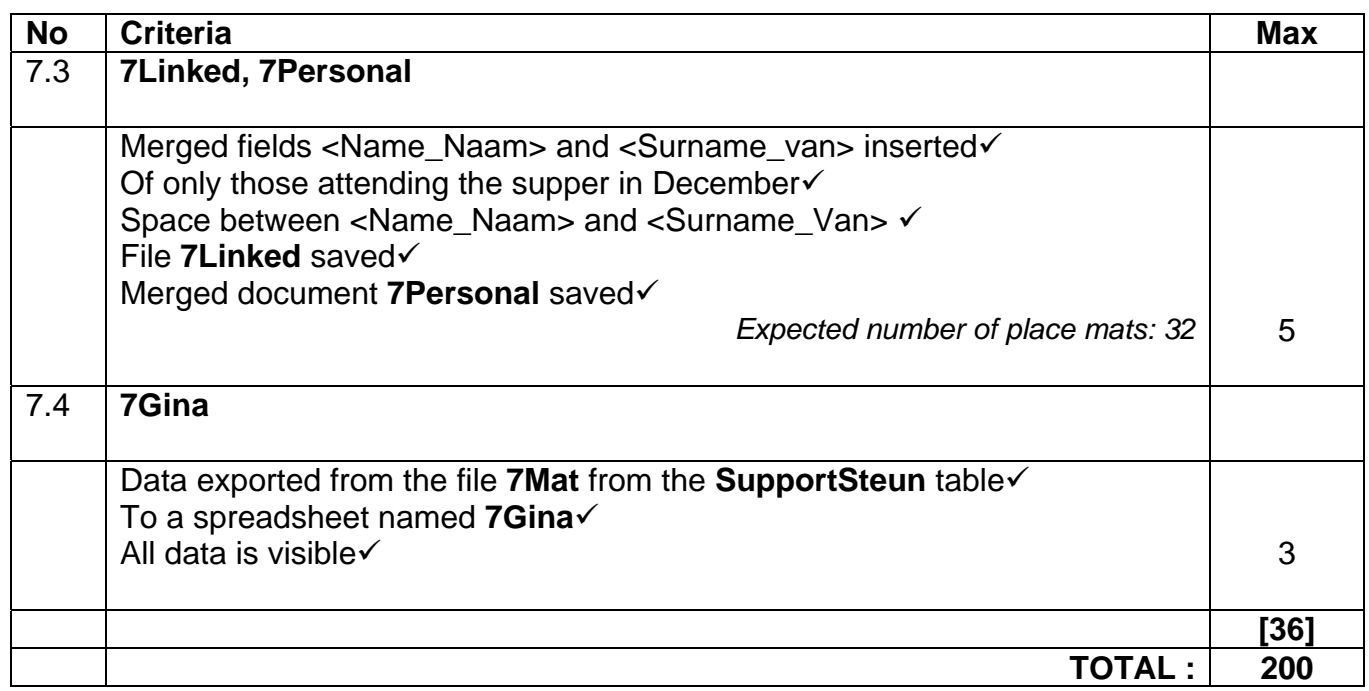